# **OIT Managed Teaching Facility**

Instructor Guide - TBE B367 - updated 12/2013

## **Table of Contents**

<span id="page-0-0"></span>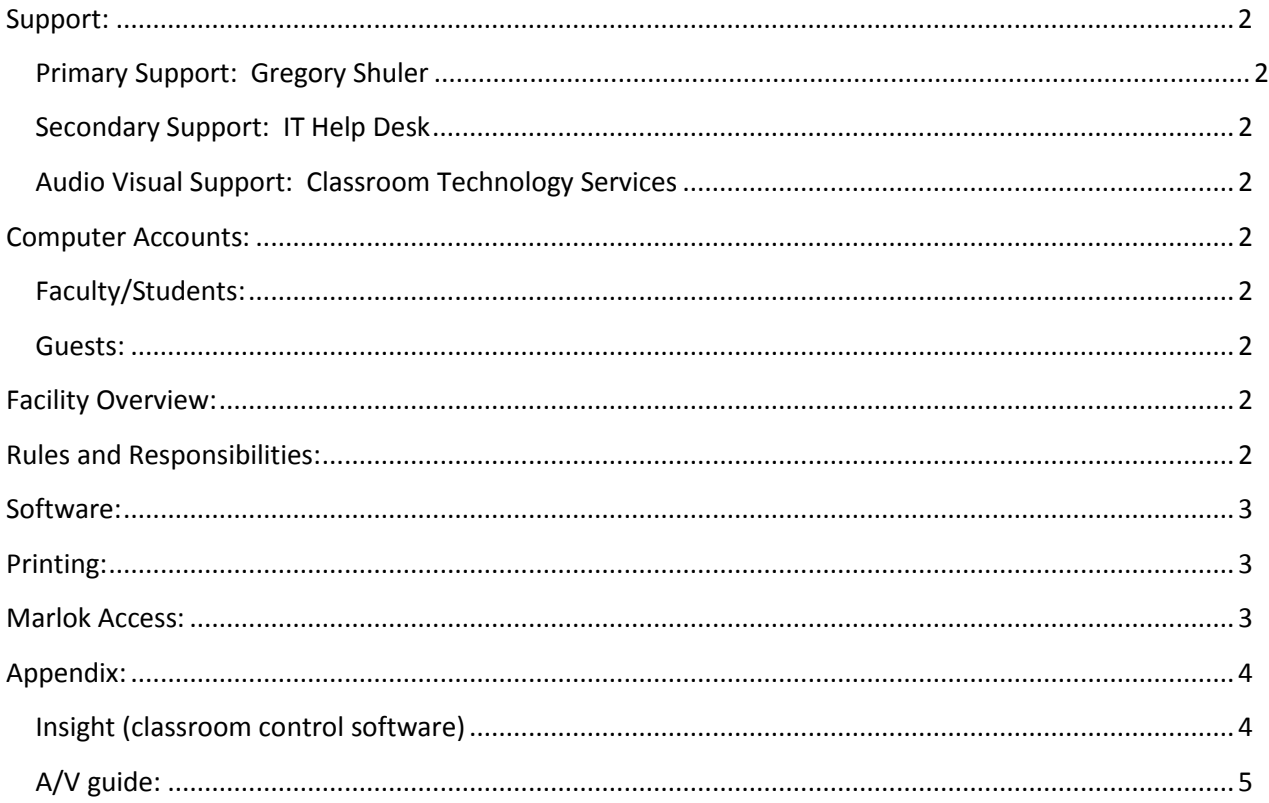

## **Support**:

#### <span id="page-1-0"></span>**Primary Support: Gregory Shuler**

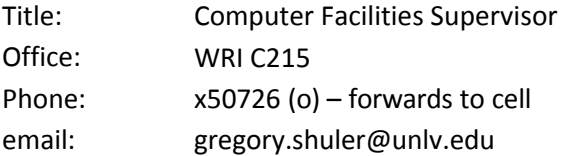

#### <span id="page-1-1"></span>**Secondary Support: IT Help Desk**

Phone: (702)895-0777 email: [ithelp@unlv.edu](mailto:ithelp@unlv.edu) <http://oit.unlv.edu/help/it-help-desk>

#### <span id="page-1-2"></span>**Audio Visual Support: Classroom Technology Services**

Phone: (702)895-0771 <https://oit.unlv.edu/classroom-technology/classroom-technology-services>

## <span id="page-1-3"></span>**Computer Accounts:**

#### <span id="page-1-4"></span>**Faculty/Students:**

Computers in this facility authenticate to the OIT managed Active Directory. In order to login on facility computers, Faculty and Students may use their ACE account. To activate you ACE account, visit the lab and follow the directions on the login wallpaper, or visit [http://ace.unlv.edu.](http://ace.unlv.edu/) You will need to login with your MyUNLV credentials and will need to setup your secret questions/answers for later password recovery. Once activated, you may restart the system to login with you new credentials.

#### <span id="page-1-5"></span>**Guests:**

Contact Gregory Shuler (above) for guest account credentials for this facility.

#### <span id="page-1-6"></span>**Facility Overview:**

This facility is used primarily for scheduled UNLV academic courses, and is not intended for student use outside of scheduled class time. If students need access to a computer facility to complete homework assignments, please direct them to a nearby [General Use Computer Lab.](https://oit.unlv.edu/labs-classrooms/labs/General%20Use)

## <span id="page-1-7"></span>**Rules and Responsibilities:**

In order to maintain the facility and ensure availability as well as usability, Instructors are expected to enforce the following:

- Instructor should be present at all times while the facility is in use
- No unsealed food or unsealed drinks are allowed in the facility
- Before leaving the room, turn off the projector and lights
- Ensure the lab is locked and secure when leaving (all students must vacate)
- Students should pick up after themselves when they vacate
- Report computer and/or facility problems to Matthew Buk ([gregory.shuler](mailto:matthew.buk@unlv.edu)@unlv.edu)
- Follow UNLV and NSHE computing policies:
	- o [Computer lab rules](https://oit.unlv.edu/labs-classrooms/lab-rules)
	- o [UNLV Computer Use](http://oit.unlv.edu/about-oit/student-computer-use-policy) Policy
	- o [NSHE Computer Use](http://www.scs.nevada.edu/tasks/sites/default/assets/File/policies/nshe_comp_res_policy.pdf) Policy

### <span id="page-2-0"></span>**Software:**

A list of installed software can be found at <https://oit.unlv.edu/labs-classrooms/labs/TBE-B367> To request a new software installation, please contact Gregory Shuler at [gregory.shuler](mailto:matthew.buk@unlv.edu)@unlv.edu, prior to acquisition of software.

- Please make new software requests 3 weeks prior to intended use. Proper licensing will be verified before installations can commence.
- Matthew Buk can assist in identifying proper licensing for the computer lab environment, prior to any purchases.
- Network licensing is preferred. If purchasing standalone licensing, expect to purchase a license for each computer in the facility where the software is expected to be used.

## <span id="page-2-1"></span>**Printing:**

Paper is supplied, for this facility, by OIT. Please contact Gregory Shuler (895-0726) for immediate paper refills. If after 5PM, calls will forward to Gregory's cell phone.

This facility is equipped with a black/White Laser printer, which is capable of only 8.5x11 printouts. For 11x17, please direct students to TBE-A311.

Students are charged \$0.03 per page, \$0.06 for double sided copies (\$0.03 per side). Costs for student printing is automatically deducted from the \$1.00 print credit they receive upon initial account activation (one time only), after which it will draw from their RebelCard. They may add money to their RebelCard online at [http://rebelcard.unlv.edu,](http://rebelcard.unlv.edu/) or at pay stations in the library or Student Union.

If for any reason printing does not work as expected, please contact Gregory Shuler immediately. (895-0726)

## <span id="page-2-2"></span>**Marlok Access:**

Departmental Admin Assistants will ensure you have access to the teaching facility, if you are scheduled to teach there. You should not request access for any students other than those who will be instructing classes. Students may use the General Use Computer Labs for non-class times, rather than computer

teaching facilities. Please contact your departmental Administrative Assistant prior to teaching in a computer teaching facility, to request access.

# <span id="page-3-0"></span>**Appendix:**

## <span id="page-3-1"></span>**Insight (classroom control software)**

Insight is a computer program that allows instructors to "control" the student stations in the lab. If you would like a full demo of the software, contact Gregory Shuler.

Many of the Insight features are self-explanatory and can be accessed by right clicking on the "owl" icon in the system tray (lower right corner) of the instructor computer after logging on. Select "Insight Console…" to open the full program. Select the computers you would like to manage and subsequent menu selections will affect selected computers. It is recommended to attempt this on a station students are not using, to get acclimated.

## <span id="page-4-0"></span>**A/V guide:**

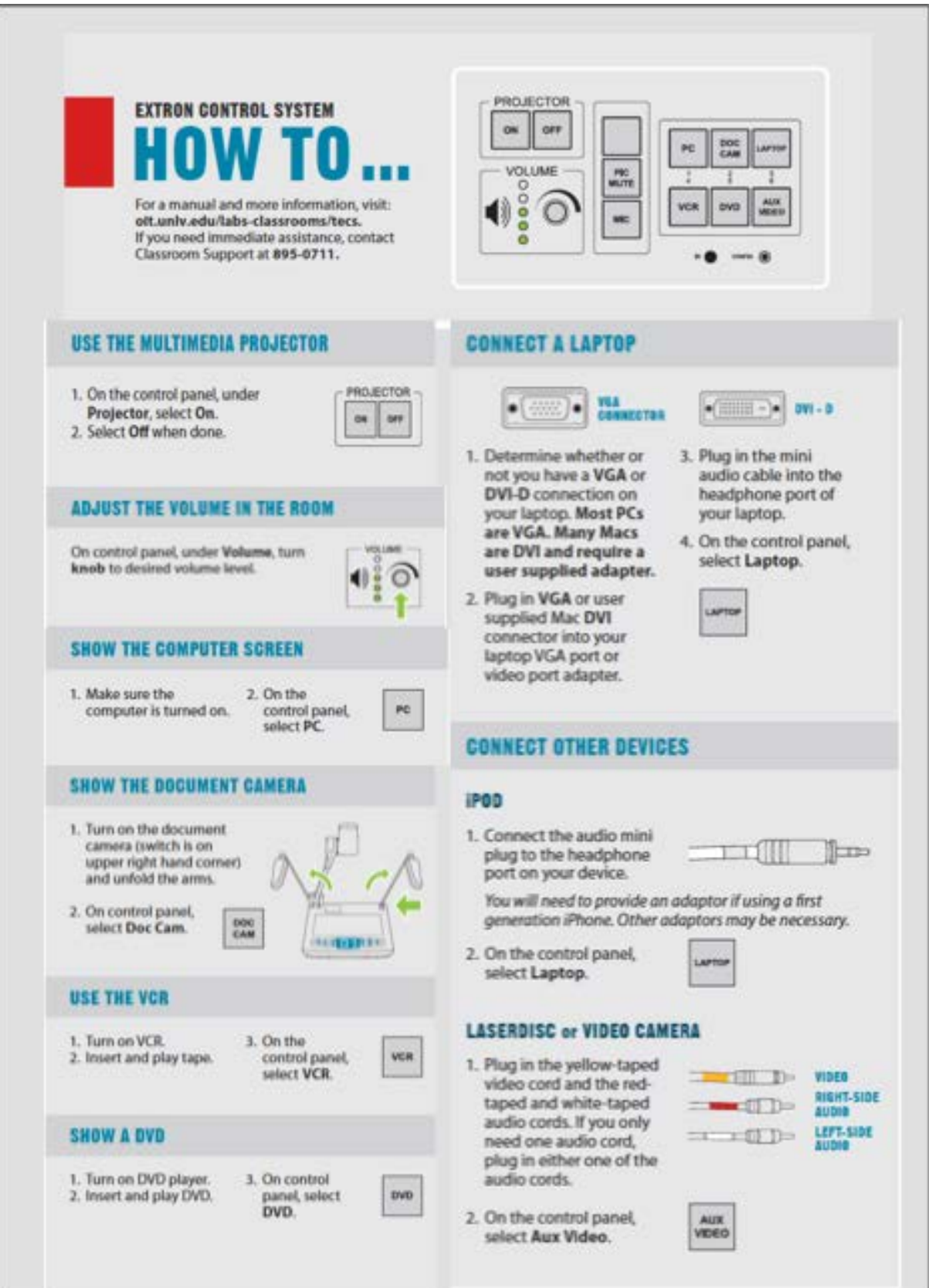